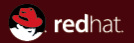

#### Block device configuration done right

Markus Armbruster <armbru@redhat.com> Kevin Wolf <kwolf@redhat.com> KVM Forum 2013

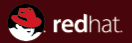

## <span id="page-1-0"></span>Part I [What's wrong with it?](#page-1-0)

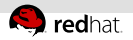

## What's a block device in QEMU?

Consists of

- frontend (guest part, a.k.a. device model) virtual IDE disk, SD card, . . .
- backend (host part) image file, logical volume, remote image, . . .

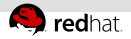

## Beginnings: all I want is an image file

How hard can this be?

- -hda FILENAME -hdb FILENAME
- 
- 
- 
- 
- 
- -hdc FILENAME -hdd FILENAME
- -cdrom FILENAME -mtdblock FILENAME
- -sd FILENAME -pflash FILENAME
- -fda FILENAME -fdb FILENAME

As many options as block devices

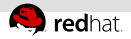

## Surprise: one size doesn't fit all

Oops, I need to control geometry of hda!

Easy, just add another option:  $-$ hdachs  $C, H, S$ 

Second thoughts, add one with parameters:  $-$ drive if=ide,index=0,cyls= $C$ ,heads= $H$ ,...

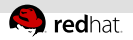

## Frontend-specific configuration

Oops, I need to control virtio-blk's PCI address!

Easy, just add a parameter for it: -drive if=virtio,addr=DEVFN,...

Second thoughts:

- addr valid only with if=virtio
- Frontends have many more parameters. . .
- **Bake them all into block layer? No way!**

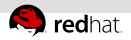

## Separate frontend & backend configuration

-drive configures both frontend and backend Problem: bad at configuring frontends

Solution:

- Create a way to configure just a backend -drive if=none, id=drive0,...
- Then configure the frontend the usual way -device ide-hd,drive=drive0,. . .

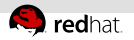

## Backend configuration

-drive designed for "format over protocol"

Can do:

- Select a format driver (parameter format)
- Configure a protocol (parameter file)
- Generic parameters (remaining ones)

We'll see: bad at configuring backends, too!

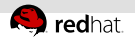

### Example: raw over file

#### -drive if=none,format=raw,file=foo.img

$$
\fbox{raw} \longrightarrow \fbox{file:foo}.\text{img}
$$

Format raw over protocol file (both block drivers) Format raw does effectively nothing It's just for filling "format over protocol" mold

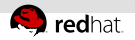

### Example: raw over nbd

#### if=none,format=raw,file=nbd:cloud9:1234

$$
\fbox{raw} \longrightarrow \fbox{nbd:cloud9:1234}
$$

Block layer & protocol driver parse value of file Ad hoc syntaxes abound; anathema to QMP Great fun: users putting colons in filenames

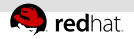

## Example: qcow2 over file

#### if=none,format=qcow2,file=bar.qcow2

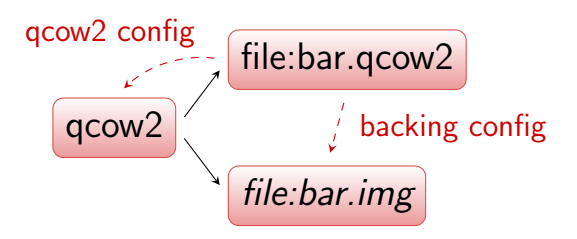

Can't control qcow2 parameters Can't control backing protocol

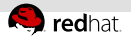

## A use case for full protocol control

Idea:

- Run QEMU with minimal privileges
- Pass it file descriptors, not filenames

Required to get best mileage out of SELinux & NFS

But: can't pass a backing fd! (Libvirt is not amused)

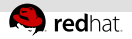

#### Example: raw over blkdebug over . . .

if=none,format=raw,file=blkdebug:dbg.cfg:. . .

$$
\fbox{raw} \longrightarrow \fbox{blkdebug:dbg.cfg} \longrightarrow \cdots
$$

Protocol recursion: "..." parsed as protocol blkdebug acts as filter

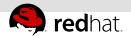

## Example: I/O throttling done right

Want filter (now: baked into block layer) Want to apply anywhere (now: only at root)

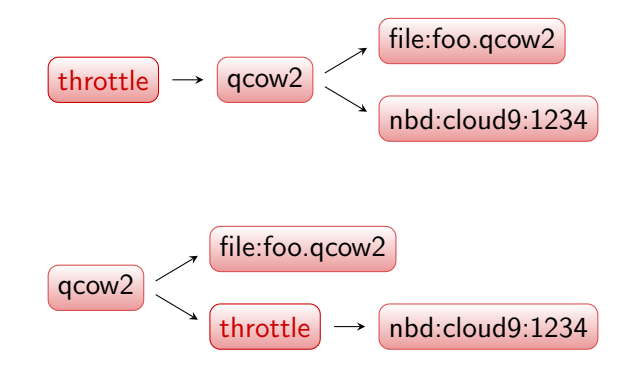

More than just "format over protocol"

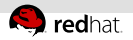

## Example: Image fleecing

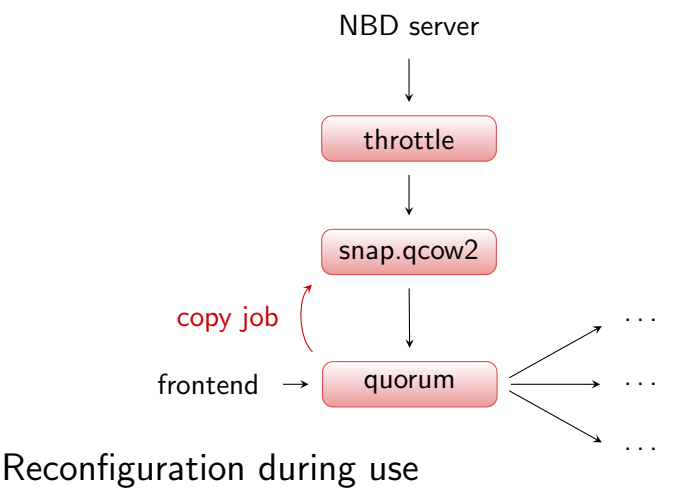

This ain't trees anymore!

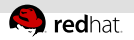

## Putting it all together

- Got a (mostly treeish) graph to deal with
- Nodes are block driver instances, frontends, backends, block jobs, . . .
- Need full control over every node
- QMP is JSON, can do graph
- Command line is going to be awkward
- Far out: fit into QOM

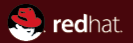

## <span id="page-16-0"></span>Part II [Implementing the new way](#page-16-0)

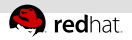

## What do I need to implement?

"blockdev" has become a massive project to fix everything in the block layer

- Three years talk, but nothing happened
- Need to break it up into manageable pieces
- Start somewhere

![](_page_18_Picture_0.jpeg)

## <span id="page-18-0"></span>Section<sub>1</sub> [The command line](#page-18-0)

![](_page_19_Picture_1.jpeg)

## Get rid of options in "filenames"

#### Instead allow driver-specific options in -drive

Old:

-drive file=nbd:localhost:10809

New:

-drive file.driver=nbd,file.host=localhost

<span id="page-19-0"></span>file.port has a default value now

![](_page_20_Picture_1.jpeg)

### Colons and file names

Old:

-drive file=test:a.qcow2

- Parsed as protocol test with argument a.qcow2
- No way to escape the colon
- Similar trouble with colons in options

New:

- <span id="page-20-0"></span>-drive file.filename=test:a.qcow2
	- Works fine; driver-specific options are not parsed

![](_page_21_Picture_1.jpeg)

## Allow options for format drivers

Format drivers never see the filename

- No evil filename parsing
- Can't provide options

<span id="page-21-0"></span>The new syntax can provide options: -drive file=test.qcow2,lazy-refcounts=on

![](_page_22_Picture_1.jpeg)

## Options for backing files

Backing file name/format taken from qcow2 header

- **I** libvirt would rather pass file descriptors
- No control over other options: You always get the qemu defaults

We can allow passing options now: -drive file=test.qcow2,\ backing.file.filename=/dev/fdset/1

<span id="page-22-0"></span>**Still to be done for many options** 

![](_page_23_Picture_0.jpeg)

## <span id="page-23-0"></span>Section 2 [QMP](#page-23-0)

![](_page_24_Picture_0.jpeg)

## What's the goal of blockdev-add?

We need a QMP command to hotplug block devices that...

- ...takes structured data instead of a string
- ...configures only the backend
- <span id="page-24-0"></span>...creates block devices without any magic attached
	- e.g. don't automatically disappear when the frontend is unplugged

![](_page_25_Picture_0.jpeg)

## What does it look like?

### Minimal example:

```
{ "execute": "blockdev-add",
"arguments": { "options" : {
   "id": "my_disk",
   "driver": "qcow2",
   "file": { "driver": "file",
               "filename": "test.qcow2" }} } } }
```
- **-drive mapped to JSON**
- <span id="page-25-0"></span>But JSON schema restricts allowed options
	- Only backend options
	- Only long-term supportable options

![](_page_26_Picture_0.jpeg)

#### A more interesting example

### Override the backing file with a file descriptor:

```
{ "execute": "blockdev-add",
"arguments": {
  "options": {
    "driver": "qcow2",
    "id": "my_disk",
    "discard": "unmap",
    "cache": { "direct": true,
                 "writeback": true },
    "file": { "driver": "file",
                 "filename": "/tmp/test.qcow2" },
    "backing": { "driver": "raw",
                 "file": { "driver": "file",
                           "filename": "/dev/fdset/4" }
              } } } }
```
![](_page_27_Picture_0.jpeg)

## <span id="page-27-0"></span>Section 3 [Complex graphs](#page-27-0)

![](_page_28_Picture_1.jpeg)

## Building a tree

#### Remember: QMP is JSON, and JSON loves trees

## Keep simple things simple: Trees can declare children inline

```
"backing": { "driver": "qcow2",
           "file": { "driver": "file",
                     "filename": "/dev/fdset/4" },
           "backing": ... }
```
![](_page_29_Picture_1.jpeg)

## Building any graph

- Create the referenced block device with a separate blockdev-add call
- Reference it by its ID: "backing": "my\_backing\_file"
- <span id="page-29-0"></span>Requires changes to some assumptions: Suddenly not only the root has an ID Nodes start having a separate life cycle

![](_page_30_Picture_0.jpeg)

## <span id="page-30-0"></span>Section 4 [Next steps](#page-30-0)

![](_page_31_Picture_1.jpeg)

## Next steps (I)

Convert more options:

Makes them available below top level

Convert drivers from filename parsing to options:

<span id="page-31-0"></span>Mainly network protocols are missing

![](_page_32_Picture_1.jpeg)

## Next steps (II)

Allow building complex graphs:

**Involves getting rid of assumptions** 

Create a block filter infrastructure:

<span id="page-32-0"></span>Makes I/O throttling and Copy on Read configurable with blockdev-add

![](_page_33_Picture_0.jpeg)

# Questions?